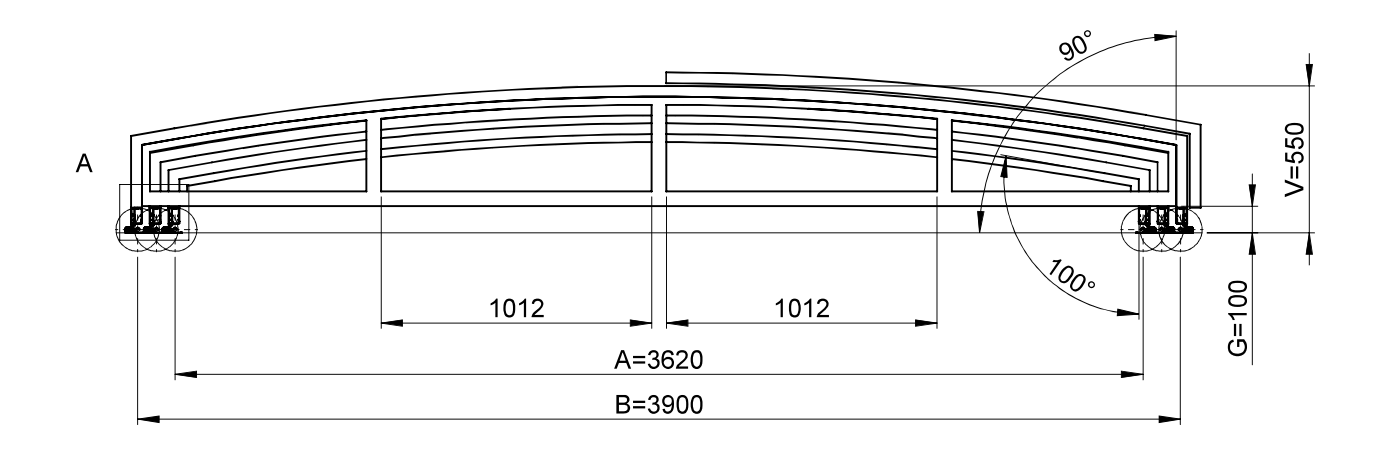

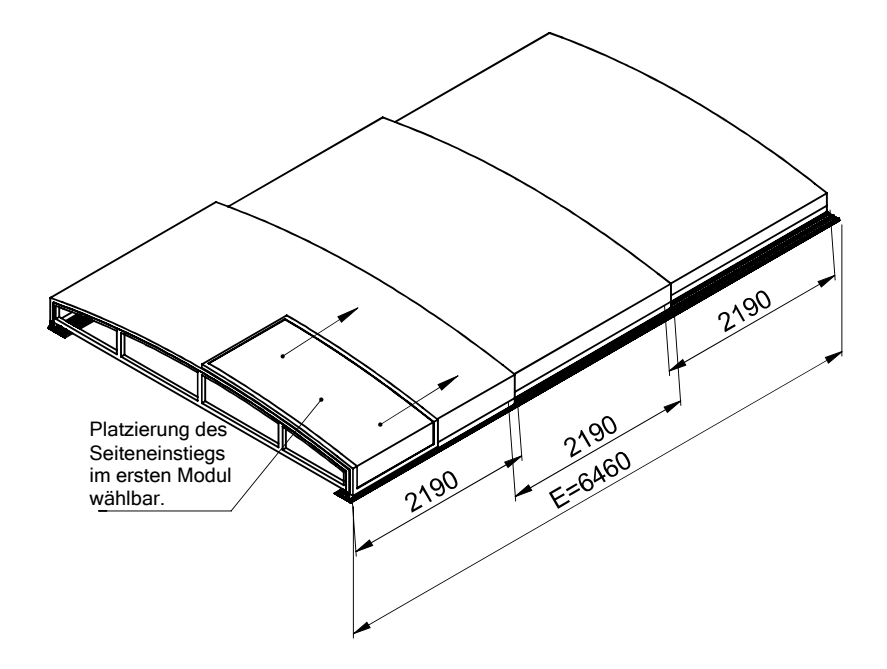

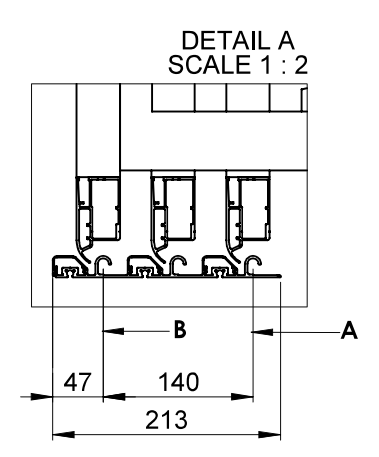

Bitte beachten Sie, dass die tatsächliche<br>Innenbreite "A" um 52mm geringer (=lichtes<br>Maß) und die Außenbreite "B" um 94mm<br>größer ist.

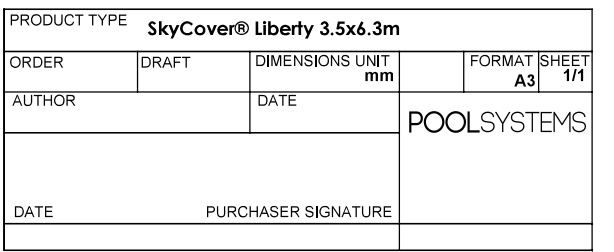